Entschieden für Frieden

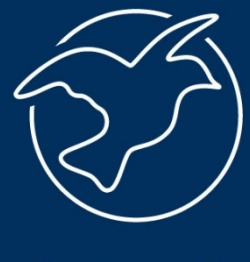

forumZFD

## **SQL-Tasks**

Ein mächtiges Werkzeug

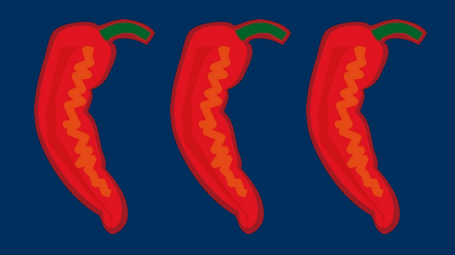

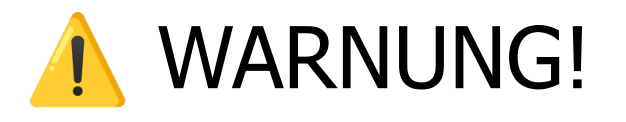

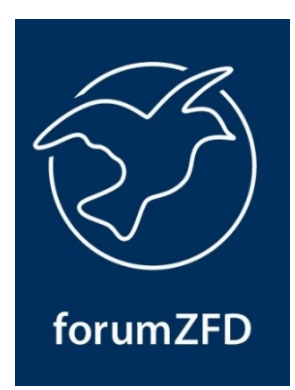

SQL Tasks sind ein mächtiges Werkzeug!

SQL Tasks ermöglichen es, **alle möglichen** Operationen in der CiviCRM-Datenbank auszuführen.

Fehlerhaftes SQL kann unbeabsichtigt zu umfassendem Datenverlust führen.

Neue SQL Tasks sollten unbedingt in einer Testumgebung ausprobiert werden, bevor sie produktiv verwendet werden!

*Mit großer Macht kommt große Verantwortung!*

## Über mich

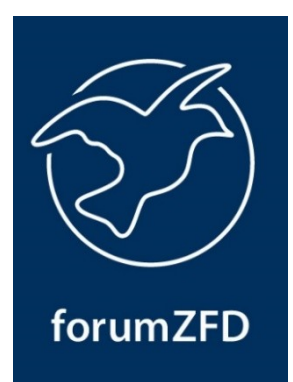

#### Marc Michalsky

#### Pronomen: er/ihn

#### Anwendungsentwickler beim *Forum Ziviler Friedensdienst*

- Website: [https://marc-michalsky.de](https://marc-michalsky.de/)
- E-Mail: [michalsky@forumZFD.de](mailto:michalsky@forumZFD.de)
- Mastodon: [@marc\\_michalsky@chaos.social](https://chaos.social/@marc_michalsky)
- GitHub: [MarcMichalsky](https://github.com/MarcMichalsky)

#### • Datensätze via vollwertigem SQL selektieren • Datensätze per SQL anlegen, ändern und löschen • Die CiviCRM APIv3 & APIv4 Ergebnissen einer Selektionen füttern < nützlich • Selektionsergebnisse nutzen um... ● Aktivitäten zu erstellen • Gruppen und Tags zu synchronisieren < e performant • CSV-Dateien zu generieren ● PHP-Code ausführen • SQL Tasks manuell oder geplant ausführen < flexibel ● SQL Tasks durch *CiviRules* auslösen  $\leftarrow$  mächtig ← gefährlich  $\leftarrow$  informativ  $\leftarrow$  hilfreich ← riskant ←

● Daten an SQL Tasks übergeben; manuell oder aus *CiviRules*-Kontext

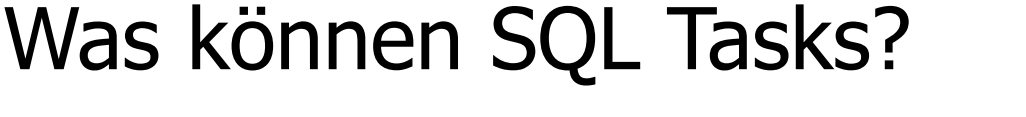

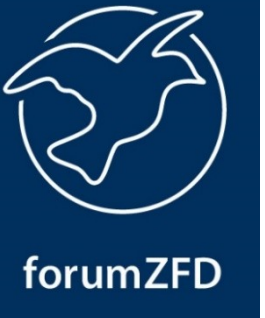

← bizarr

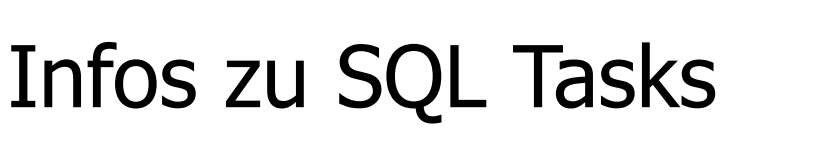

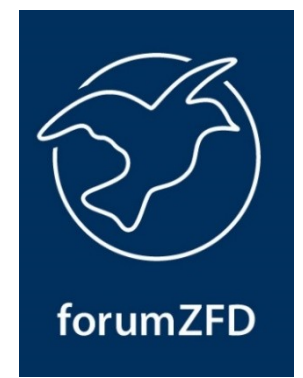

- Von *Systopia* entwickelt und maintaint
- Von *Greenpeace Österreich* bezahlt und weiterentwickelt
- Erhältlich auf *[civicrm.org](https://civicrm.org/extensions/sql-tasks-extension-configurable-recurring-tasks)* oder *[GitHub](https://github.com/systopia/de.systopia.sqltasks.git)*
- Zur geplanten Ausführung von Tasks, muss der Geplante Job *"Run SQL Tasks"* aktiviert werden
- CiviRules Action zum Auslösen von SQL Tasks kann per [Aufruf einer URL](https://docs.civicrm.org/sqltasks/en/latest/civirules/#civirules) installiert werden
- Gute [Dokumentation](https://docs.civicrm.org/sqltasks/en/latest/) auf Englisch vorhanden!

## **Material**

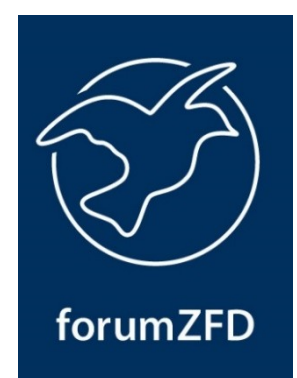

### Die Beispiel-SQL-Tasks dieses Vortrags und diese Präsentation können hier heruntergeladen werden:

<https://nextcloud.forumzfd.de/s/234pKxPTDYC5QbR>

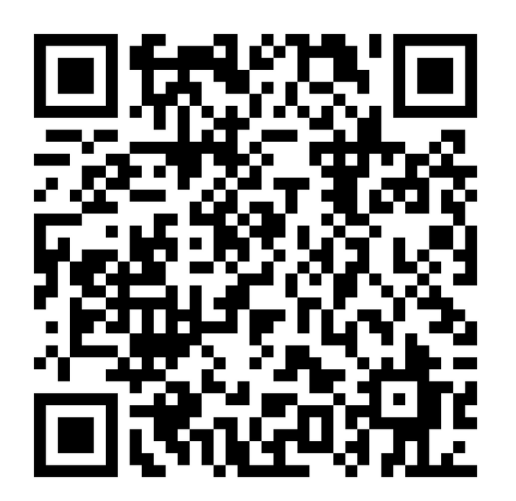

# Los geht's

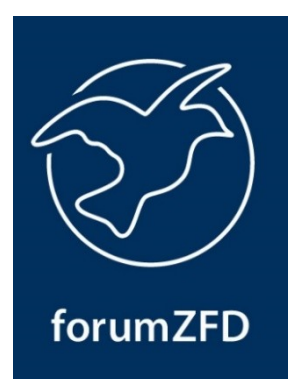

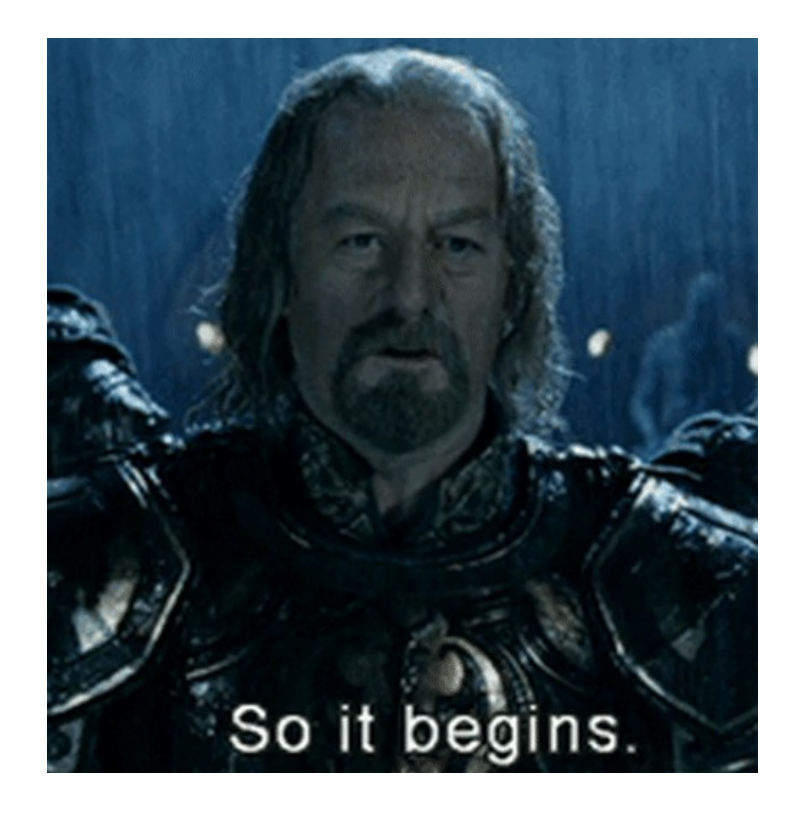

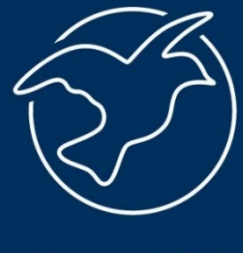

forumZFD

#### Entschieden für Frieden

Forum Ziviler Friedensdienst e.V. (forumZFD) Am Kölner Brett 8 50825 Köln

Telefon 0221 91 27 32-0 Fax 0221 91 27 32-99 Email kontakt@forumZFD.de www.forumZFD.de

Spendenkonto: Bank für Sozialwirtschaft IBAN DE37 3702 0500 0008 2401 01 **BIC BFSWDE33XXX**